# CSCI235 Database Systems **Introduction to Transaction Processing (1)**

Dr Janusz R. Getta

School of Computing and Information Technology - University of Wollongong

[An interesting experiment](file:///Users/jrg/235-2024-AUTUMN/SLIDES/WEEK05/10introductiontotransproc1/10introductiontotransactionprocessing1.html#2)

[Where is a problem ?](file:///Users/jrg/235-2024-AUTUMN/SLIDES/WEEK05/10introductiontotransproc1/10introductiontotransactionprocessing1.html#5)

[Principles of transaction processing](file:///Users/jrg/235-2024-AUTUMN/SLIDES/WEEK05/10introductiontotransproc1/10introductiontotransactionprocessing1.html#7)

[Update synchronisation](file:///Users/jrg/235-2024-AUTUMN/SLIDES/WEEK05/10introductiontotransproc1/10introductiontotransactionprocessing1.html#10)

[ACID properties](file:///Users/jrg/235-2024-AUTUMN/SLIDES/WEEK05/10introductiontotransproc1/10introductiontotransactionprocessing1.html#13)

# **An interesting experiment**

Use psql to create two simultaneous connections to the same user account

```
Next, start the transactions in each connection and set READ
COMMITTED isolation level for both transactions
  $psql -h localhost -U jrg -e psql
                                     $psql -h locahost -U jrg -e jrg psql
  jrg=> BEGIN;
  jrg=*> SET TRANSACTION ISOLATION LEVEL
                        READ COMMITTED;
                                      jrg=> BEGIN;
                                      jrg=*>SET TRANSACTION ISOLATION LEVEL
                                                          READ COMMITTED;
                                         Set isolation level and start the transactions
```
# **An interesting experiment**

Next, process the same SELECT statement in both connections

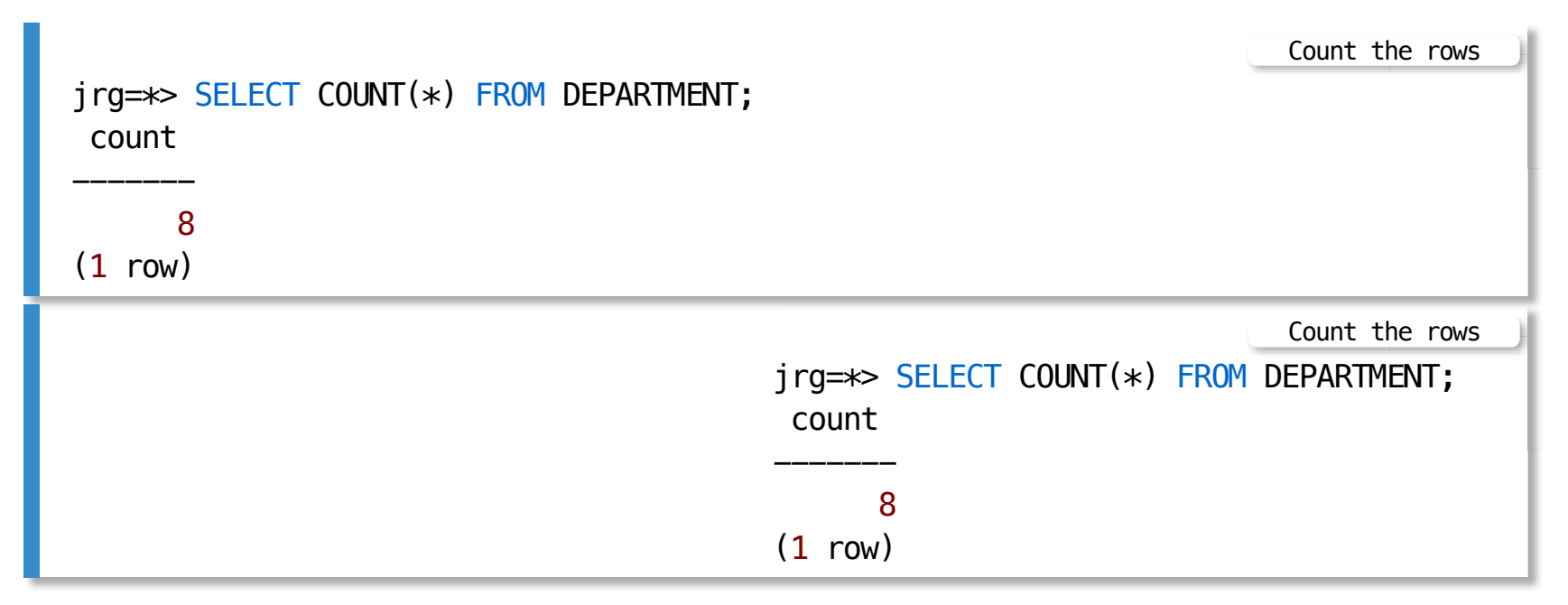

Obviously, the results are the same

# **An interesting experiment**

Now, we use one of the connections to INSERT a row into a relational table DEPARTMENT

jrg=\*> INSERT INTO DEPARTMENT VALUES('IT','SCIT',5,'James Krook',1000); Inserting a new department

And now repeat the same SELECT statements in both connections

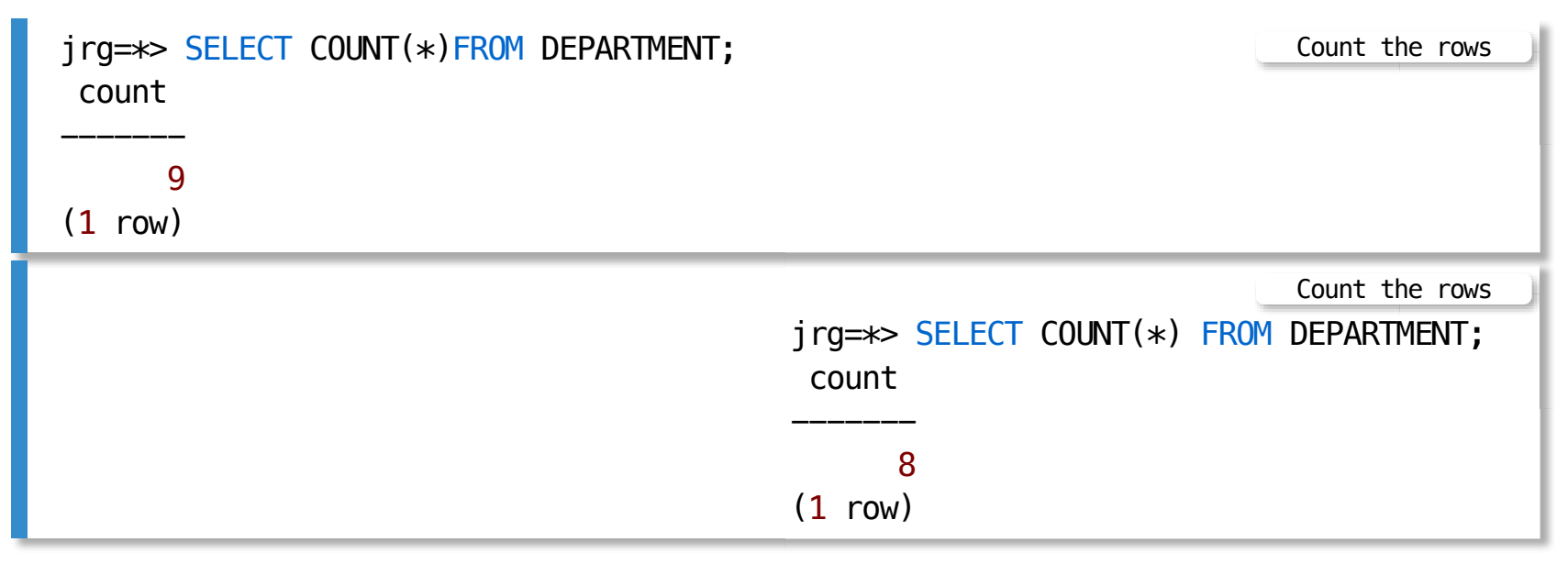

Surprise, surprise, the results are diferent ! Why ?

In HTML view press 'p' to see the lecture notes [TOP](file:///Users/jrg/235-2024-AUTUMN/SLIDES/WEEK05/10introductiontotransproc1/10introductiontotransactionprocessing1.html#2) Created by Janusz R. Getta, CSCI235 Database Systems, Autumn 2024 5/21

[An interesting experiment](file:///Users/jrg/235-2024-AUTUMN/SLIDES/WEEK05/10introductiontotransproc1/10introductiontotransactionprocessing1.html#2)

[Where is a problem ?](file:///Users/jrg/235-2024-AUTUMN/SLIDES/WEEK05/10introductiontotransproc1/10introductiontotransactionprocessing1.html#5)

[Principles of transaction processing](file:///Users/jrg/235-2024-AUTUMN/SLIDES/WEEK05/10introductiontotransproc1/10introductiontotransactionprocessing1.html#7)

[Update synchronisation](file:///Users/jrg/235-2024-AUTUMN/SLIDES/WEEK05/10introductiontotransproc1/10introductiontotransactionprocessing1.html#10)

[ACID properties](file:///Users/jrg/235-2024-AUTUMN/SLIDES/WEEK05/10introductiontotransproc1/10introductiontotransactionprocessing1.html#13)

# **Where is a problem ?**

Why a modification performed by the first user is not visible to the second user ?

Is it correct that the second user must see all modifications performed by the first user ?

What if a modification performed by the first user is immediately visible to the second user and after that the first user rolls back the modification ?

Then, the second user is left with incorrect data !

Hence, only committed data can be revealed to the other users

Is such conclusion always true ?

Problem statement

- Given a multiuser database system **-**
- Find the most efficient synchronisation method for a set of concurrent processes accessing the shared database resources

[An interesting experiment](file:///Users/jrg/235-2024-AUTUMN/SLIDES/WEEK05/10introductiontotransproc1/10introductiontotransactionprocessing1.html#2)

[Where is a problem ?](file:///Users/jrg/235-2024-AUTUMN/SLIDES/WEEK05/10introductiontotransproc1/10introductiontotransactionprocessing1.html#5)

[Principles of transaction processing](file:///Users/jrg/235-2024-AUTUMN/SLIDES/WEEK05/10introductiontotransproc1/10introductiontotransactionprocessing1.html#7)

[Update synchronisation](file:///Users/jrg/235-2024-AUTUMN/SLIDES/WEEK05/10introductiontotransproc1/10introductiontotransactionprocessing1.html#10)

[ACID properties](file:///Users/jrg/235-2024-AUTUMN/SLIDES/WEEK05/10introductiontotransproc1/10introductiontotransactionprocessing1.html#13)

# **Principles of transaction processing**

A partially ordered set of read, write operations on the database items is called as a transaction

Users interact with a database by executing programs

Execution of a program is equivalent to execution of a partially ordered set of read, write operations

A database is visible to transactions as a collection of data items

Concurrently running transactions interleave their operations

Transactions have no impact on execution of their operations

Each transaction terminates by either commit or abort operation

Each transaction arrives at a consistent database state and must leave a database in a consistent state as well

# **Principles of transaction processing**

A sample concurrent processing of database transactions

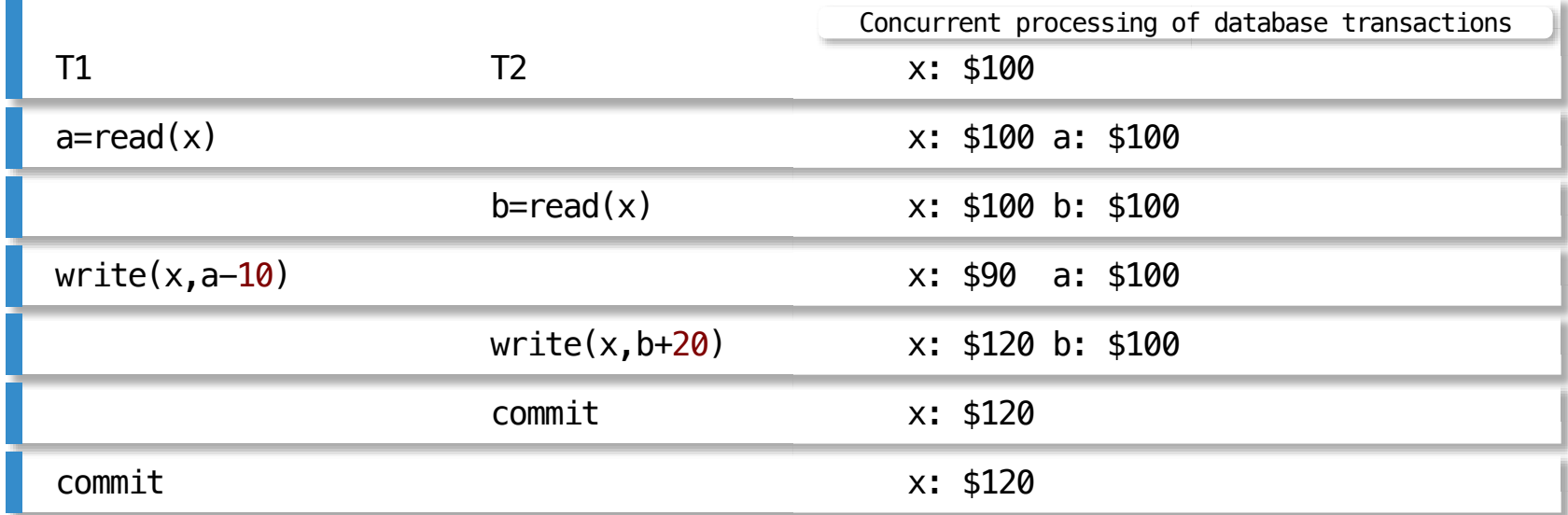

If a state of a bank account is  $$100$  then withdrawal of  $$10$  and deposit of \$20 cannot change a state of bank account to \$120

Uncontrolled concurrent processing of database transactions may corrupt a database

[An interesting experiment](file:///Users/jrg/235-2024-AUTUMN/SLIDES/WEEK05/10introductiontotransproc1/10introductiontotransactionprocessing1.html#2)

[Where is a problem ?](file:///Users/jrg/235-2024-AUTUMN/SLIDES/WEEK05/10introductiontotransproc1/10introductiontotransactionprocessing1.html#5)

[Principles of transaction processing](file:///Users/jrg/235-2024-AUTUMN/SLIDES/WEEK05/10introductiontotransproc1/10introductiontotransactionprocessing1.html#7)

[Update synchronisation](file:///Users/jrg/235-2024-AUTUMN/SLIDES/WEEK05/10introductiontotransproc1/10introductiontotransactionprocessing1.html#10)

[ACID properties](file:///Users/jrg/235-2024-AUTUMN/SLIDES/WEEK05/10introductiontotransproc1/10introductiontotransactionprocessing1.html#13)

# **Update synchronisation**

Database transaction can perform update in two diferent ways:

- A transaction immediately writes uncommitted values into a database update- in-place
- A transaction does not modify a database until the time it commits itself  deferred-update

In the last example the transactions applied update-in-place to modify a database

A way how the transactions perform an update has no impact on the final outcomes, e.g. when deferred-update is applied a database still gets corrupted (see the next example)

# **Principles of transaction processing**

A sample concurrent processing of database transactions when deferred-update is applied

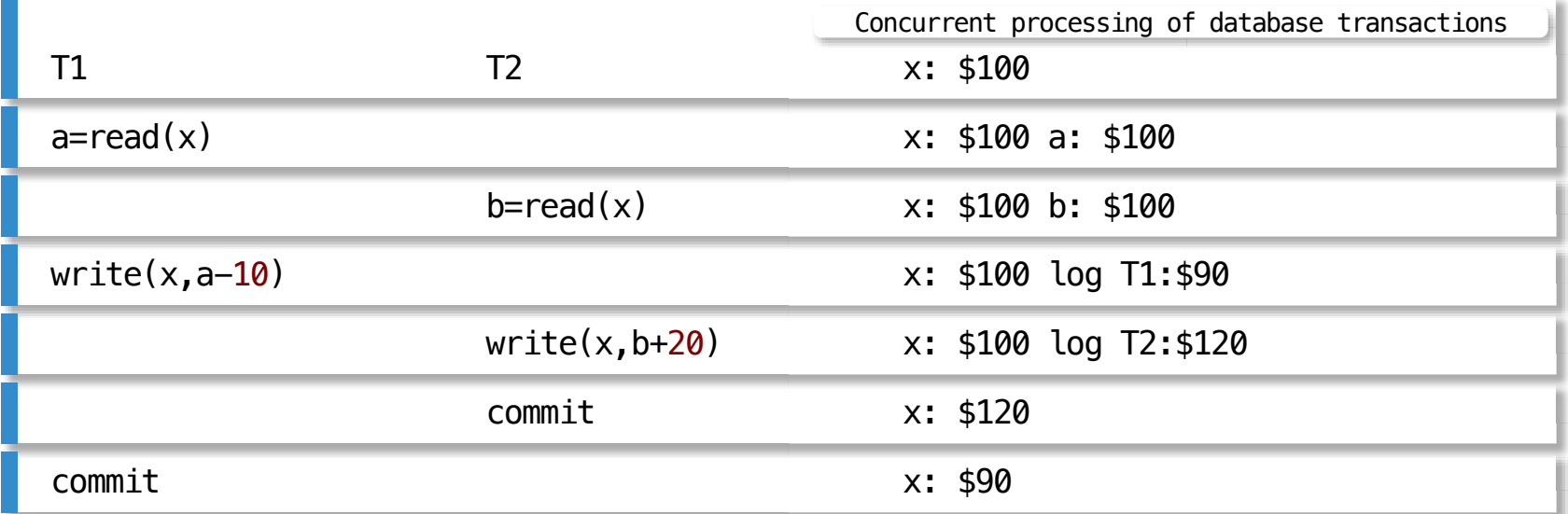

If a state of a bank account is  $$100$  then withdrawal of  $$10$  and deposit of \$20 cannot change a state of bank account to \$90

Deferred-update does not solve the problem

[An interesting experiment](file:///Users/jrg/235-2024-AUTUMN/SLIDES/WEEK05/10introductiontotransproc1/10introductiontotransactionprocessing1.html#2)

[Where is a problem ?](file:///Users/jrg/235-2024-AUTUMN/SLIDES/WEEK05/10introductiontotransproc1/10introductiontotransactionprocessing1.html#5)

[Principles of transaction processing](file:///Users/jrg/235-2024-AUTUMN/SLIDES/WEEK05/10introductiontotransproc1/10introductiontotransactionprocessing1.html#7)

[Update synchronisation](file:///Users/jrg/235-2024-AUTUMN/SLIDES/WEEK05/10introductiontotransproc1/10introductiontotransactionprocessing1.html#10)

[ACID properties](file:///Users/jrg/235-2024-AUTUMN/SLIDES/WEEK05/10introductiontotransproc1/10introductiontotransactionprocessing1.html#13)

# **ACID properties**

#### Processing of database transactions must satisfy ACID properties Atomicity

**-** Each database operation is treated as a single unit (all-or-nothing)

#### **Consistency**

**-** A transaction takes a database from one consistent state to another

#### Isolation

Transactions do not directly communicate one with each other and they do not  read the intermediate results of the other transactions

#### **Durability**

The results of committed transactions must be permanent in a database in  spite of failures

[An interesting experiment](file:///Users/jrg/235-2024-AUTUMN/SLIDES/WEEK05/10introductiontotransproc1/10introductiontotransactionprocessing1.html#2)

[Where is a problem ?](file:///Users/jrg/235-2024-AUTUMN/SLIDES/WEEK05/10introductiontotransproc1/10introductiontotransactionprocessing1.html#5)

[Principles of transaction processing](file:///Users/jrg/235-2024-AUTUMN/SLIDES/WEEK05/10introductiontotransproc1/10introductiontotransactionprocessing1.html#7)

[Update synchronisation](file:///Users/jrg/235-2024-AUTUMN/SLIDES/WEEK05/10introductiontotransproc1/10introductiontotransactionprocessing1.html#10)

[ACID properties](file:///Users/jrg/235-2024-AUTUMN/SLIDES/WEEK05/10introductiontotransproc1/10introductiontotransactionprocessing1.html#13)

# **Protocols**

An execution atomicity protocol ensures Consistency property

A failure atomicity protocol ensures Atomicity, Isolation and Durability properties

A sample incorrect execution atomicity protocol

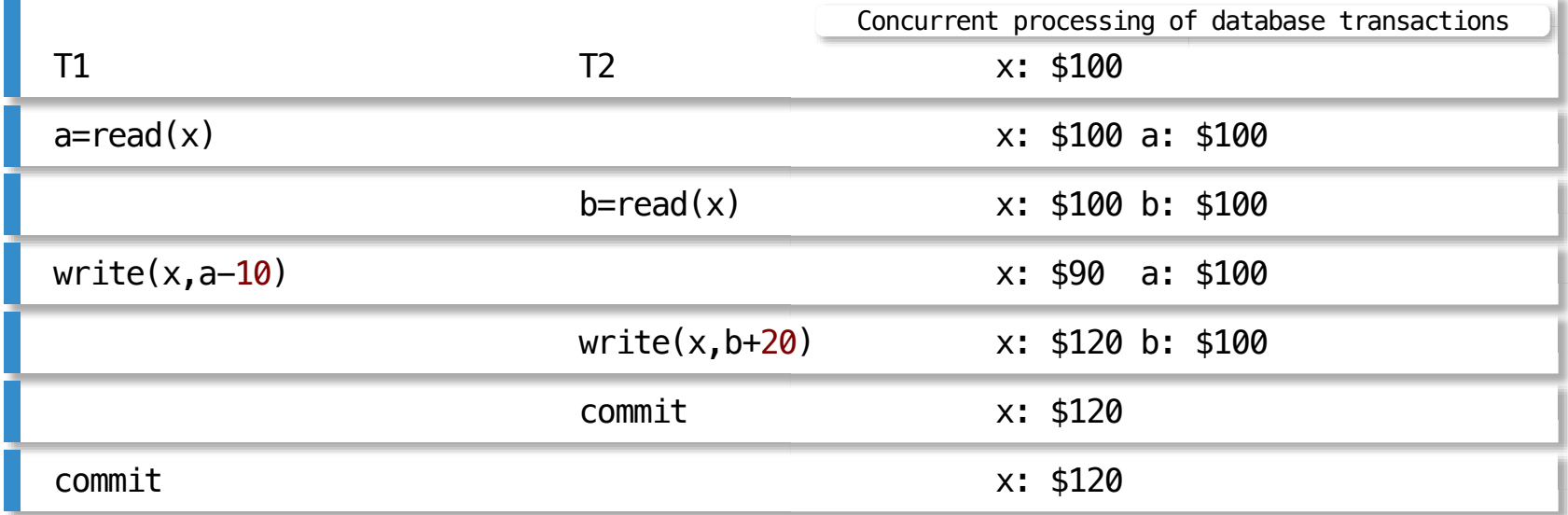

# **Protocols**

#### A sample incorrect failure atomicity protocol

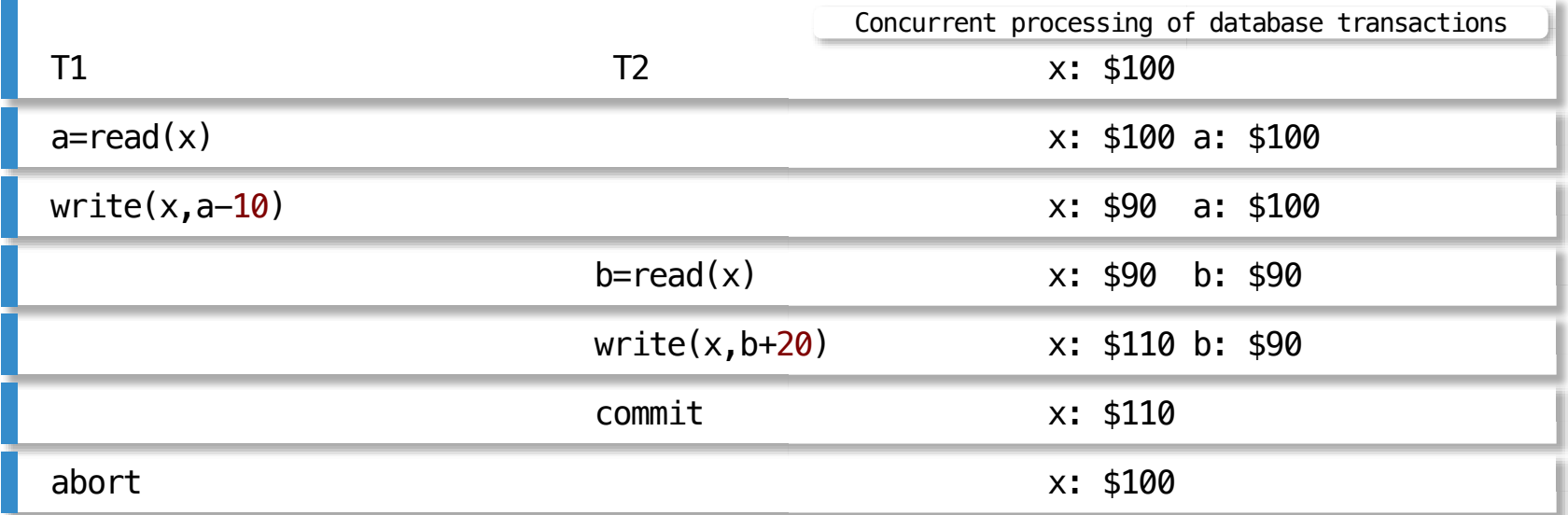

If a state of a bank account is  $$100$  then withdrawal of  $$10$  and deposit of \$20 cannot change a state of bank account to \$100

# **Protocols**

Execution atomicity protocol = Concurrency control protocol Failure atomicity protocol = Recovery protocol

#### Lost update problem

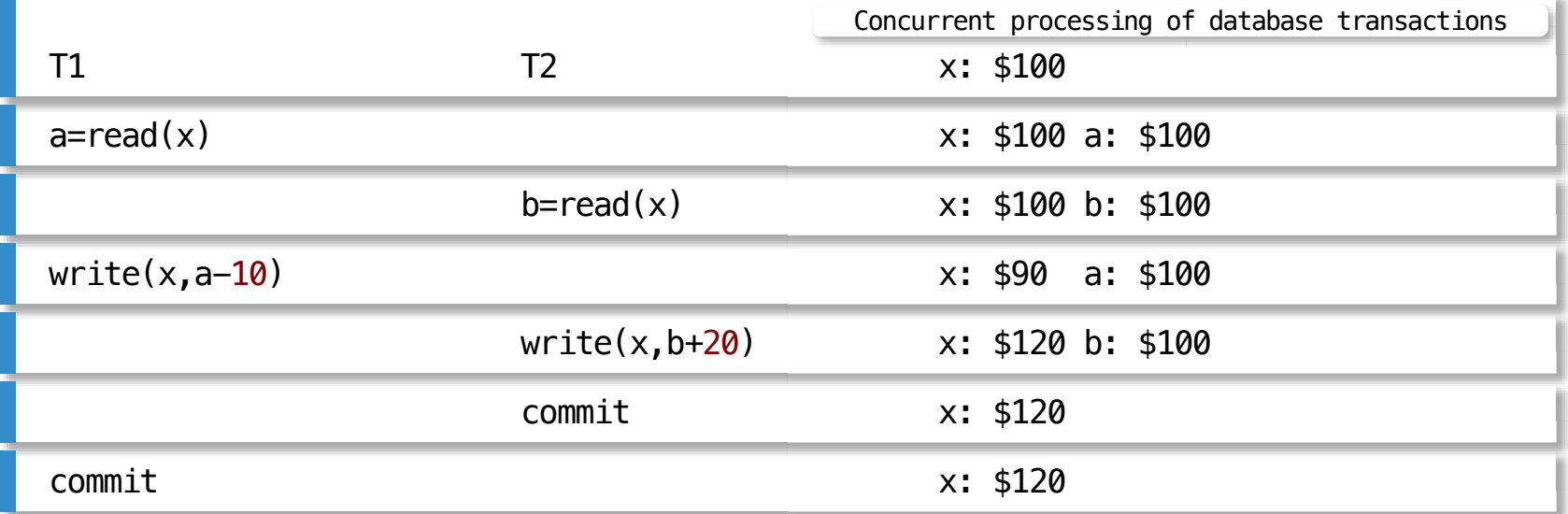

 $\sim$ 

# **Protocols**

#### Inconsistent retrieval problem

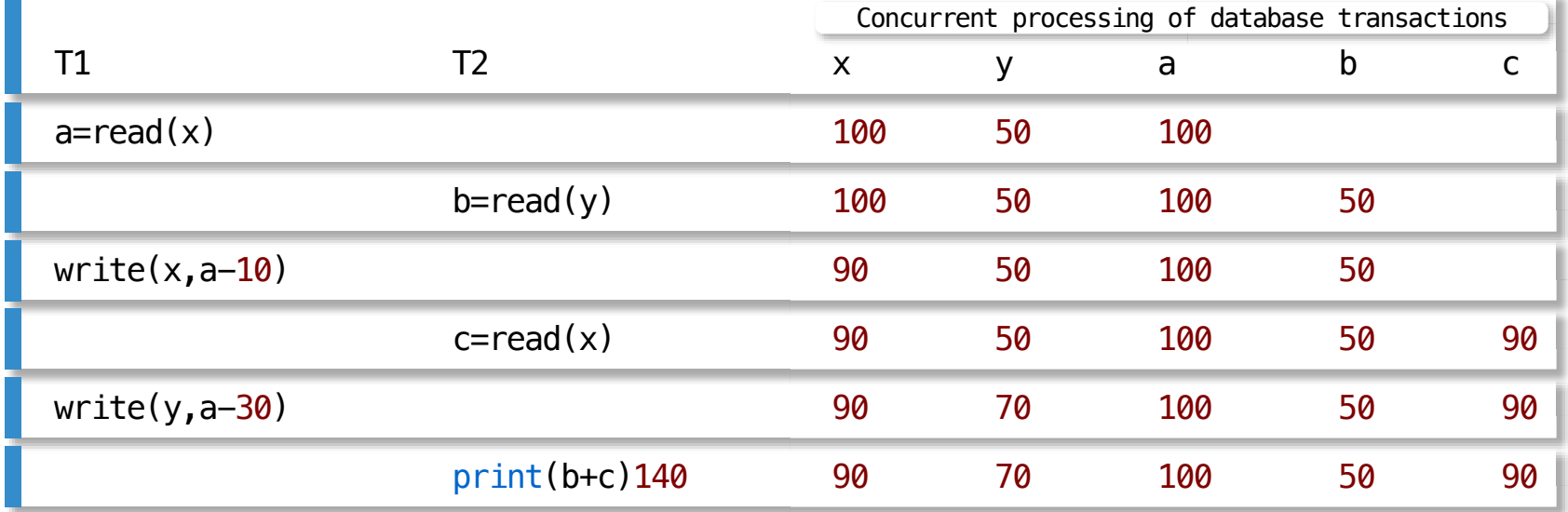

# **References**

T. Connoly, C. Begg, Database Systems, A Practical Approach to Design, Implementation, and Management, Chapter 22.1 Transaction Support, Chapter 22.2 Concurrency Control, Pearson Education Ltd, 2015

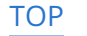

[TOP](file:///Users/jrg/235-2024-AUTUMN/SLIDES/WEEK05/10introductiontotransproc1/10introductiontotransactionprocessing1.html#2) Created by Janusz R. Getta, CSCI235 Database Systems, Autumn 2024 21/21